## An Introduction to HPC at the University Oldenburg

September 20 – 22, 2021 from 10:00 to 17:00 as online workshop

given by Wilke Trei (Forwind) and Stefan Harfst (Scientific Computing)

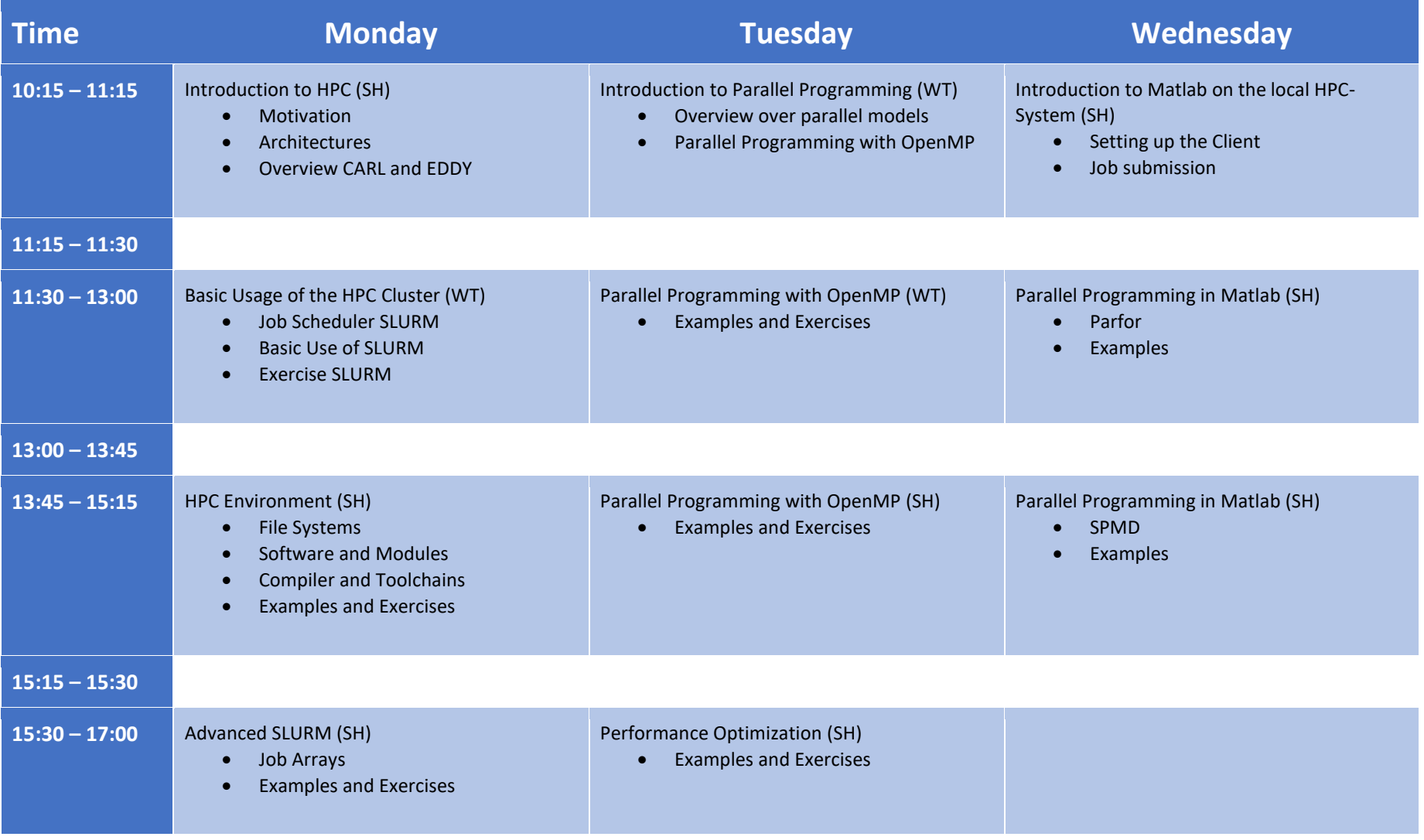